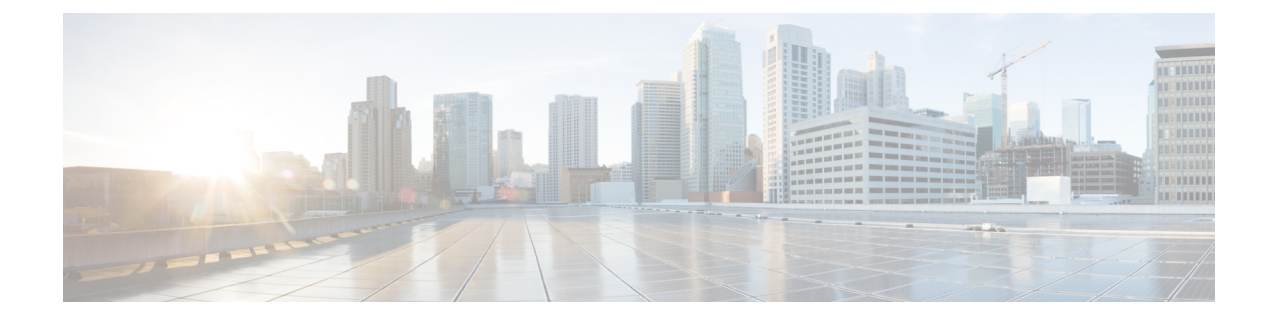

# **ACS Group-of-Ruledefs Configuration Mode Commands**

The ACS Group-of-Ruledefs Configuration Mode is used to configure groups of rule definitions (ruledefs).

<span id="page-0-0"></span>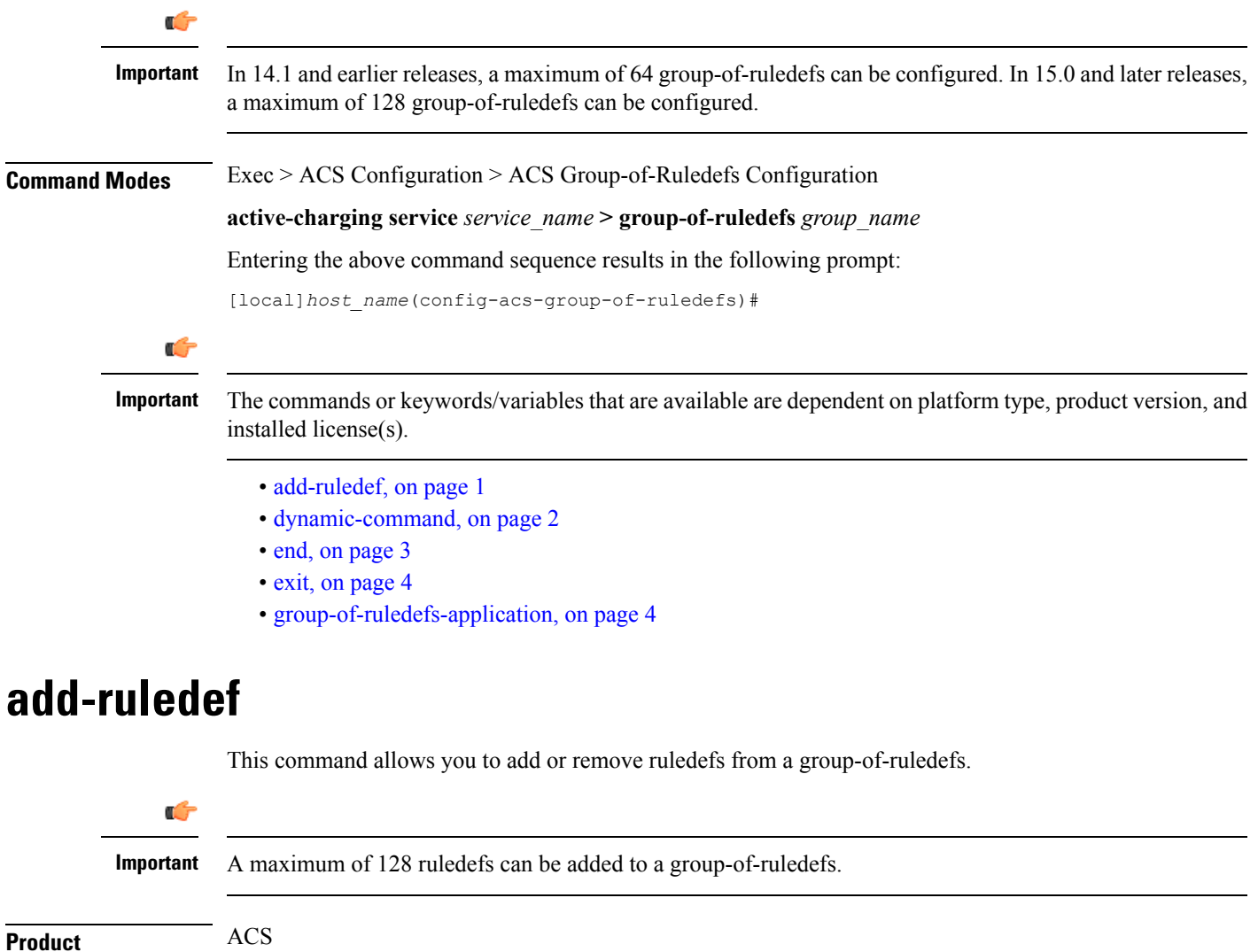

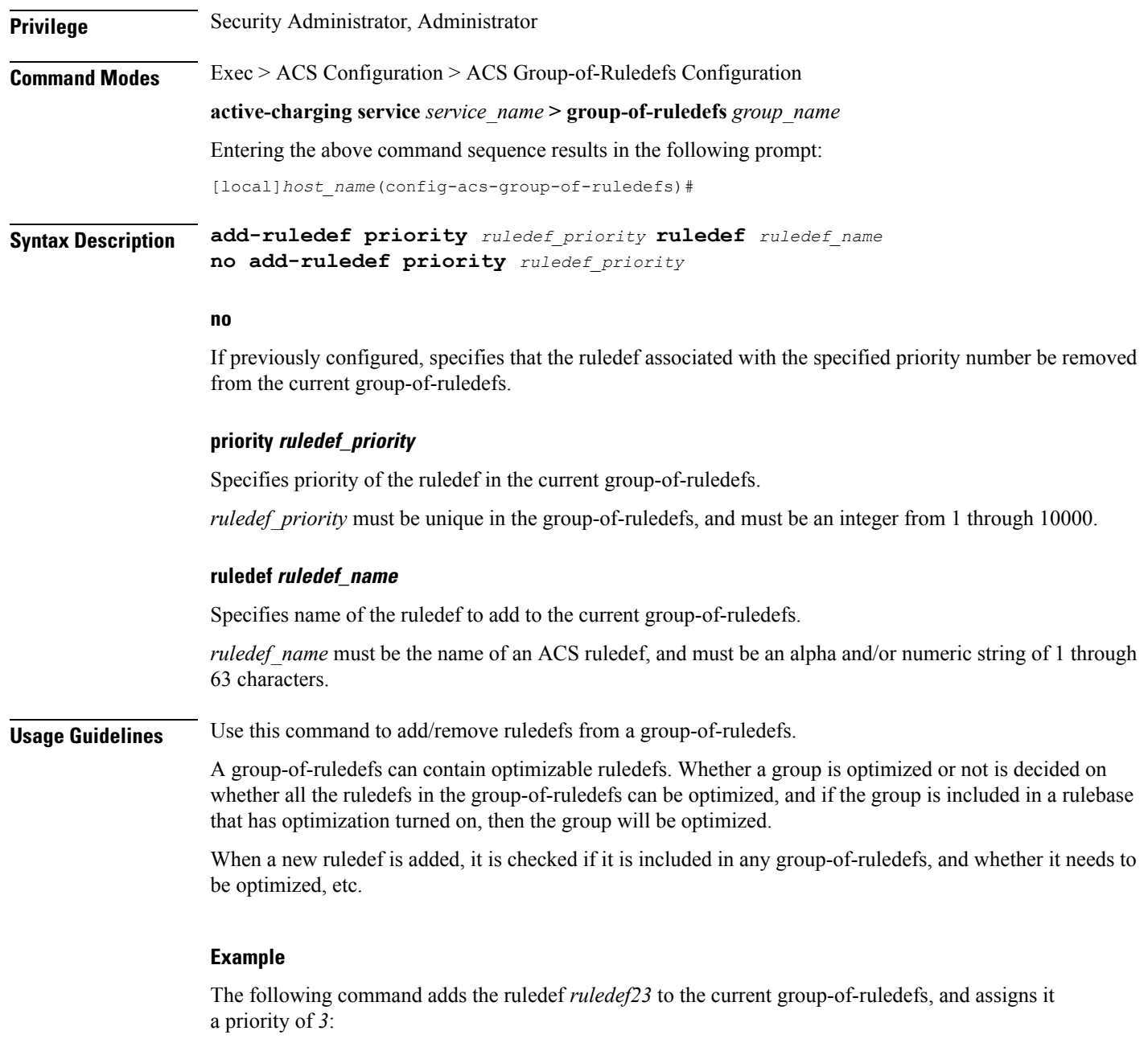

**add-ruledef priority 3 ruledef ruledef23**

### <span id="page-1-0"></span>**dynamic-command**

This command allows you to add or remove dynamic commands from a group-of-ruledefs.

**Product** ACS

CF

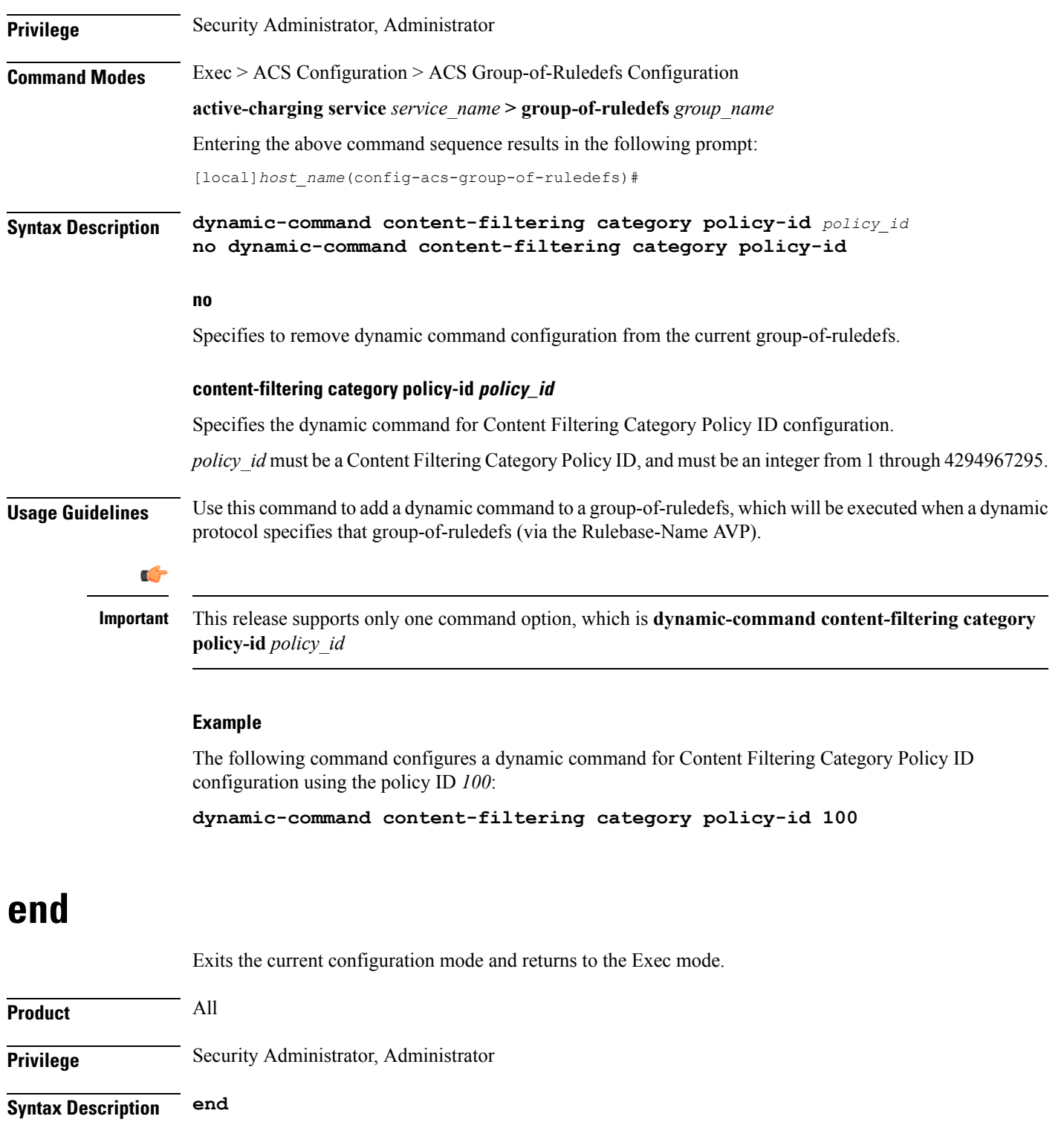

<span id="page-2-0"></span>**Usage Guidelines** Use this command to return to the Exec mode.

 $\mathbf l$ 

### <span id="page-3-0"></span>**exit**

Exits the current mode and returns to the parent configuration mode.

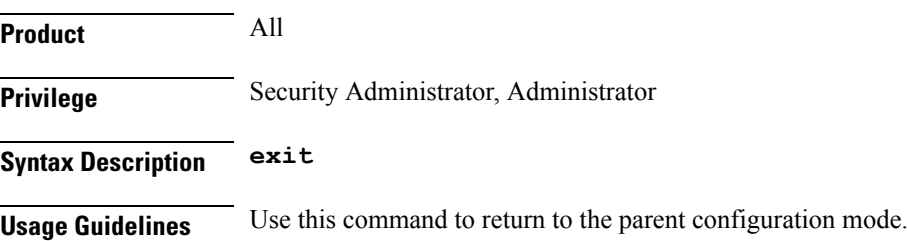

# <span id="page-3-1"></span>**group-of-ruledefs-application**

This command allows you to specify the purpose of setting up a group-of-ruledefs as either charging, post-processing, or for other purposes.

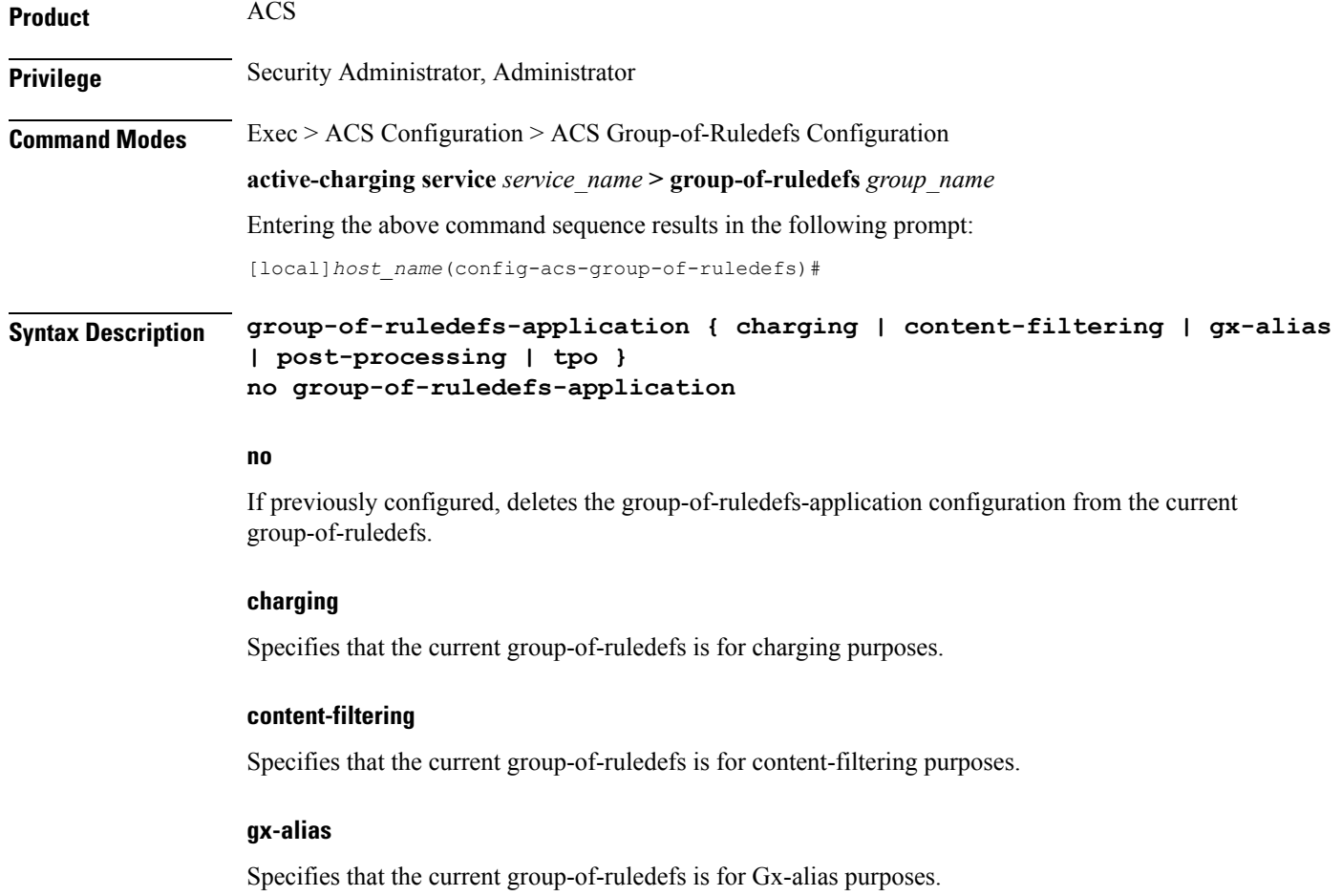

#### **post-processing**

Specifies that the current group-of-ruledefs is for post-processing purposes, that is, for use by the **post-processing** CLI command or automatic name-matching to the Diameter Filter-Id AVPs.

**tpo**

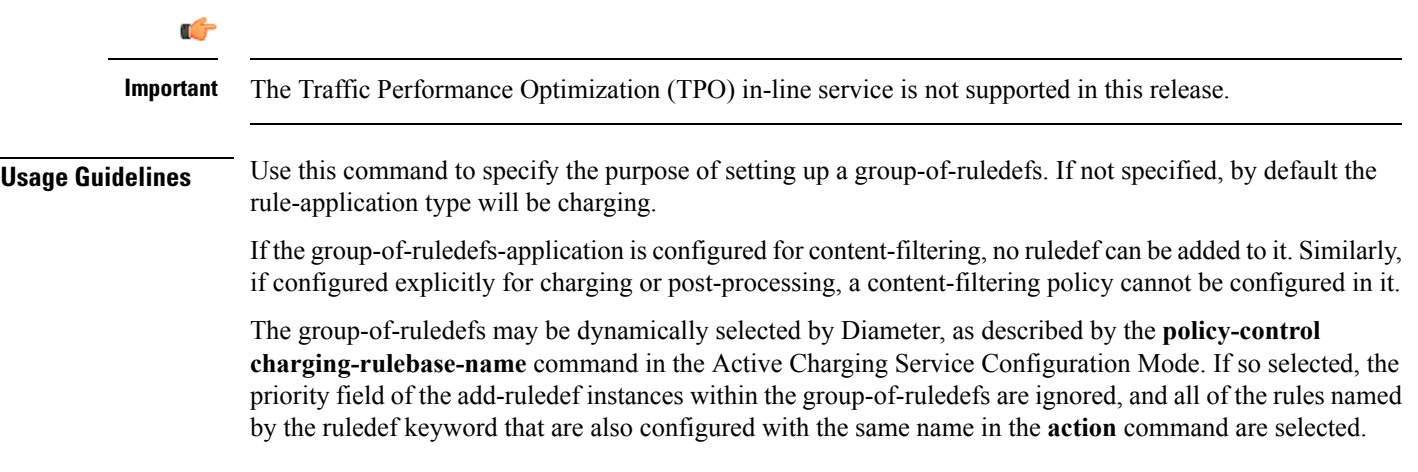

#### **Example**

The following command configures the current group-of-ruledefs as for post-processing purposes:

**group-of-ruledefs-application post-processing**

L